# CA PA for CA Application Test 10: Foundations 200

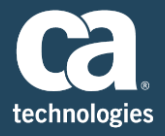

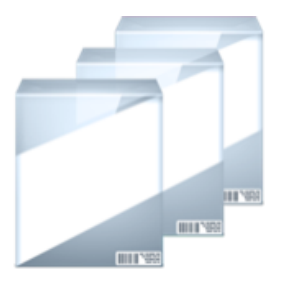

**PRODUCT RELEASE** DevTest Solutions 10

# Content Overview

The *CA PA for CA Application Test 10: Foundations 200* course teaches students the foundational concepts and processes needed to begin using CA Application Test. Instruction uses test cases designed to use properties, filters, assertions, data sets, and subprocesses to invoke and verify results from a system under test. Course instruction is web-based and self-paced, and includes hands-on exercises in a simulated DevTest Solutions environment designed to give students the experience of using the product in realistic scenarios.

### **DURATION & COURSE CODE**

- Four (4) Hours
- Course Code: 88APP20034

### **PREREQUISITES**

■ CA PA for DevTest Solutions 10: Foundations 200; Course Code 88SVV20294; Two (2) **Hours** 

#### **INTENDED AUDIENCE**

- Application Developer
- Application Analyst/Architect
- Quality Assurance Engineer
- Business Analyst

### What Is Covered

- Identify test case creation methods in DevTest Workstation and DevTest Portal
- **Example 2** Create and configure a test case workflow model
- Configure properties for use in a test case
- Configure workflow step actions, data sets, filters, assertions, log messages, documentation, and subprocess in a test case
- Create staging and suite documents used to define how test cases execute against a system under test
- Stage and execute test cases and monitor the results in DevTest Workstation and DevTest Portal
- View test execution results in the Reporting Dashboard in the DevTest Portal
- **Troubleshoot test cases**

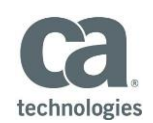

### **ADDITIONAL CONTENT RECOMMENDATIONS**

■ CA PA for CA Service Virtualization 10: Foundations 200; Course Code 88SVV20304; Four and a Half (4.5) Hours

# Lessons Included

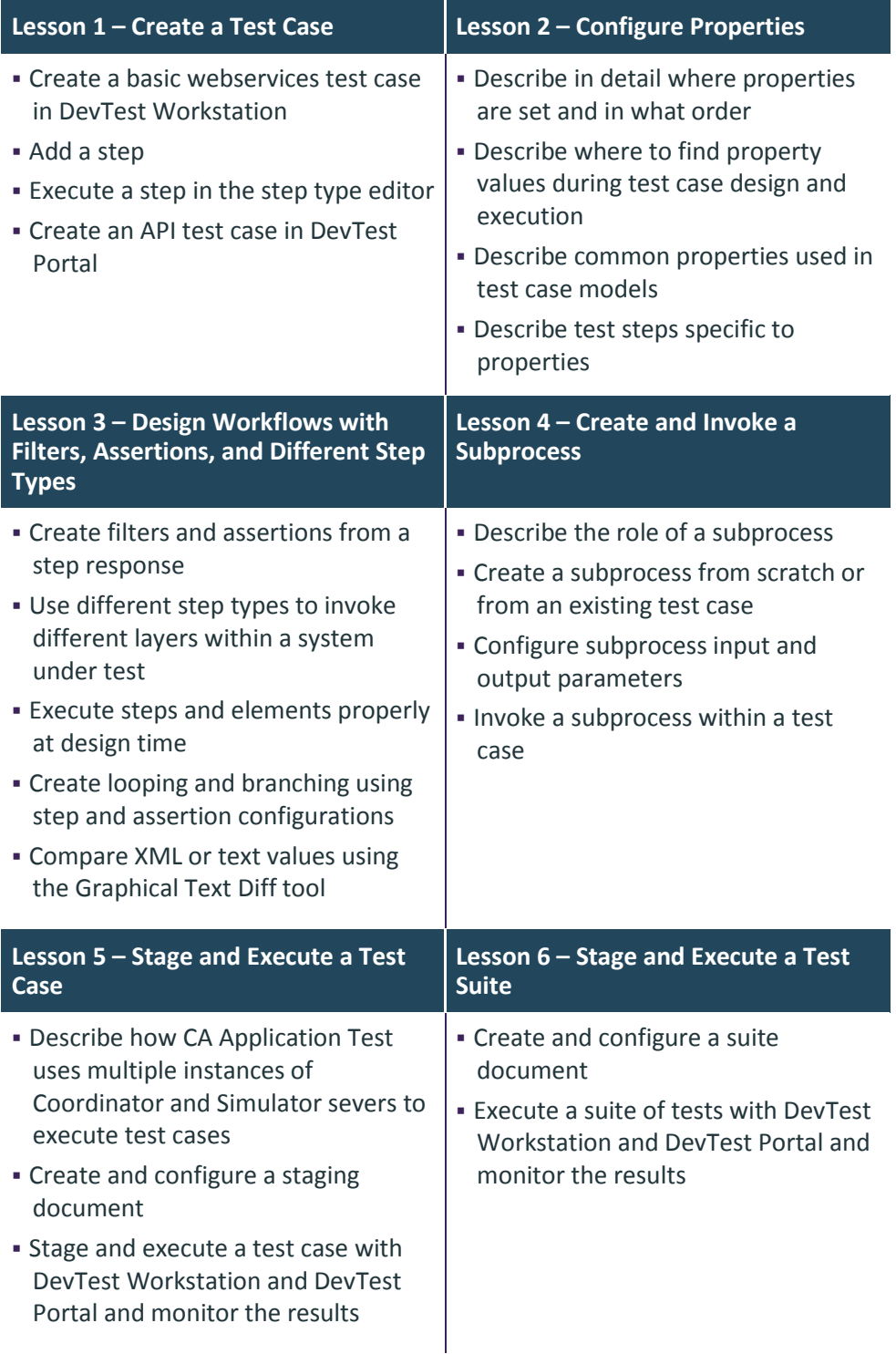

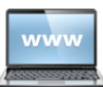

Visit **www.ca.com/education** to explore the many course offerings, training options, and education solutions available to meet your skill development needs, budget, and travel requirements.

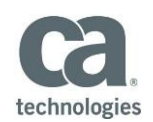

## Lessons Included

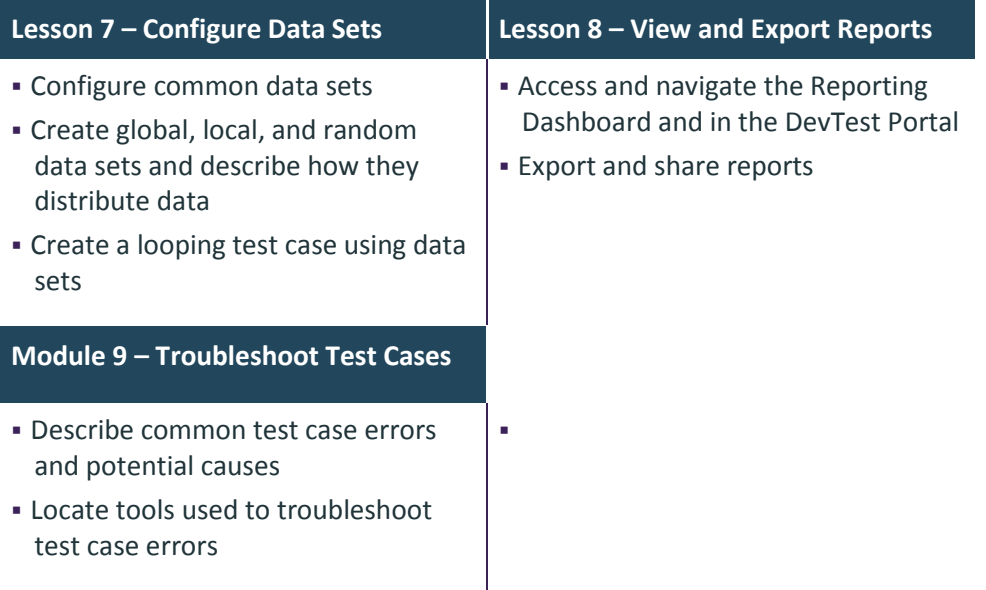

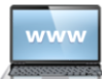

Visit **www.ca.com/education** to explore the many course offerings, training options, and education solutions available to meet your skill development needs, budget, and travel requirements.